### Programming in OCaml

#### Principles of Programming Languages

CSE 526

- Introduction to Functional Programming
- OCaml Programming Basics
- Oata Structures in OCaml
- 4 Writing Efficient Programs in OCaml

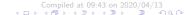

### Functional Programming

- Programs are viewed as functions transforming input to output
- Complex transformations are achieved by composing simpler functions (i.e. applying functions to results of other functions)

**Purely Functional Languages:** Values given to "variables" do not change when a program is evaluated

- "Variables" are names for values, not names for storage locations.
- Functions have referential transparency:
  - Value of a function depends solely on the values of its arguments
  - Functions do not have side effects.
  - Order of evaluation of arguments does not affect the value of a function's output.

- Support for complex (recursive) data types
   ... with automatic memory management (e.g. garbage collection)
- Functions themselves may be treated as values
  - Higher-order functions: Functions that functions as arguments.
  - Functions as first-class values: no arbitrary restrictions that distinguish functions from other data types (e.g. int)

# History of Functional Programming

- LISP ('60)
- Scheme ('80s): a dialect of LISP; more uniform treatment of functions
- ML ('80s): Strong typing and type inference
  - Standard ML (SML, SML/NJ: '90s)
  - Categorical Abstract Machine Language (CAML, CAML Light, O'CAML: late '90s)
- Haskell, Gofer, HUGS, ... (late '90s): "Lazy" functional programming

Developed initially as a "meta language" for a theorem proving system (Logic of Computable Functions)

- The two main dialects, SML and CAML, have many features in common:
  - data type definition, type inference, interactive top-level, ...
- SML and CAML have different syntax for expressing the same things.
   For example:
  - In SML: variables are defined using val and functions using fun
  - In CAML: both variables and functions defined using equations.
- Both have multiple implementations (Moscow SML, SML/NJ; CAML, OCAML) with slightly different usage directives and module systems.

#### OCAML

• CAML with "object-oriented" features.

**OCaml** 

- Compiler and run-time system that makes OCAML programs run with performance comparable imperative programs!
- A complete development environment including libraries building UIs, networking (sockets), etc.
- We will mainly use the non-oo part of OCAML
  - Standard ML (SML) has more familiar syntax.
  - CAML has better library and runtime support and has been used in more "real" systems.

### The OCAML System

- OCAML interactive toplevel
  - Invocation:
    - UNIX: Run ocaml from command line
    - Windows: Run ocaml .exe from Command window or launch ocamlwin.exe from windows explorer.
  - OCAML prompts with "#"
  - User can enter new function/value definitions, evaluate expressions, or issue OCAML directives at the prompt.
  - Control-D to exit OCAMI
- OCAML compiler:
  - ocamle to compile OCAML programs to object bytecode.
  - ocamlopt to compile OCAML programs to native code.

### Learning OCAML

Introduction

- We will use OCAML interactive toplevel throughout for examples.
- What we type in can be entered into a file (i.e. made into a "program") and executed.
- Read
  - 1 Tutorials at https://ocaml.org
  - OCAML textbook: https://realworldocaml.org/
  - OCAML manual:http://caml.inria.fr/pub/docs/manual-ocaml/

## OCaml Expressions

- Syntax: (expression);;
- Two semicolons indicate the end of expression
- Example:

| User Input | OCAML's Response |
|------------|------------------|
| 2 * 3;;    | -: int = 6       |

#### OCAML's response:

'-' : The last value entered

':' : is of type
'int' : integer

'=' : and the value is

'<mark>6</mark>' : 6

## Expressions (contd.)

Introduction

#### • More examples:

| User Input     | OCAML's Response            |
|----------------|-----------------------------|
| 2 + 3 * 4;;    | - : int = 14                |
| -2 + 3 * 4;;   | - : int = 10                |
| (-2 + 3) * 4;; | -: int = 4                  |
| 4.4 ** 2.0;;   | - : float = 19.36           |
| 2 + 2.2;;      | This expression has         |
|                | type float but is used here |
|                | with type int               |
| 2.7 + 2.2;;    | This expression has         |
|                | type float but is used here |
|                | with type int               |
| 2.7 +. 2.2;;   | -: float = 4.9              |

## Operators

| Operators   | Types                     |
|-------------|---------------------------|
| +           |                           |
| _           |                           |
| *           | Integer arithmetic        |
| /           |                           |
| mod         |                           |
| +.          |                           |
|             |                           |
| *.          | Floating point arithmetic |
| /.          |                           |
| **          |                           |
| &&,   , not | Boolean operations        |

#### Value definitions

- Syntax: let  $\langle name \rangle = \langle expression \rangle$ ;;
- Examples:

| User Input                            | OCAML's Response                           |
|---------------------------------------|--------------------------------------------|
| let x = 1;;                           | <pre>val x : int = 1</pre>                 |
| let y = x + 1;;                       | val y : int = 2                            |
| let x = x + 1;;                       | <pre>val x : int = 3</pre>                 |
| <pre>let z = "OCAML rocks!";;</pre>   | <pre>val z : string = "OCAML rocks!"</pre> |
| let w = "21";;                        | val w : string = "21"                      |
| <pre>let v = int_of_string(w);;</pre> | val v : int = 21                           |

#### **Functions**

Introduction

- Syntax: let \(\langle name \rangle \{ \langle argument \rangle \} = \langle expression \rangle \;;
- Examples:

| User Input             | OCAML's Response                                           |
|------------------------|------------------------------------------------------------|
| let f x = 1;;          | <pre>val f : 'a -&gt; int = <fun></fun></pre>              |
| let g x = x;;          | val g : 'a -> 'a = <fun></fun>                             |
| let inc $x = x + 1;$ ; | <pre>val inc : int -&gt; int = <fun></fun></pre>           |
| let $sum(x,y) = x+y;;$ | <pre>val sum : int * int -&gt; int = <fun></fun></pre>     |
| let add $x y = x+y;;$  | <pre>val add : int -&gt; int -&gt; int = <fun></fun></pre> |

Note the use of *parametric polymorphism* in functions f and g

#### More Examples of Functions

```
let max(x, y) =
                                val max : 'a * 'a \rightarrow 'a = \langle fun \rangle
   if x < y
     then v
     else x;;
let mul(x, y) =
                                Unbound value mul
  if x = 0
    then 0
    else y+mul(x-1,y);;
let rec mul(x, y) =
                                val mul : int * int -> int = <fun>
  if x = 0
    then 0
    else y+mul(x-1,y);;
let rec mul(x, y) =
                                val mul : int * int -> int = <fun>
  if x = 0
    then 0
    else let i = mul(x-1,y)
      in y+i;;
```

Data Structures

- Java supports two kinds of polymorphism:
  - Subtype polymorphism: a method defined for objects of class A can be applied to objects of A's subclasses.

Data Structures

- Ad-hoc polymorphism: a method name can be overloaded, with same name representing many different methods.
- *Templates* in C++ support an additional kind of polymorphism:

```
template <typename T>
  int f(T x) { return 1; }

template <typename T>
  T g(T x) { return x; }
```

#### Data structures

#### Examples of built-in data structures (lists and tuples):

```
User Input
                      OCAML's Response
[1];;
                             int list = [1]
[4.1; 2.7; 3.1];;
                       -: float list = [4.1; 2.7; 3.1]
[4.1; 2];;
                            This expression has type
                      int but is used here with type
                      float
                             int list list = [[1;2], [4;8;16]]
[[1;2]; [4;8;16]];;
1::2::[]
                            int list = \lceil 1: 2 \rceil
1::(2::[])
                            int list = [1; 2]
(1,2);;
                             int * int = (1, 2)
();;
                            unit = ()
let (x,y) = (3,7);
                       val x : int = 3
                       val y : int = 7
```

### Pattern Matching

- Used to "deconstruct" data structures.
- Example:

```
let rec sumlist l =
  match 1 with
       [] -> 0
      | x::xs -> x + sumlist(xs);;
```

- When evaluating sumlist [2; 5]
  - The argument [2; 5] matches the pattern x::xs,
  - ... setting x to 2 and xs to [5]
  - ... then evaluates 2 + sumlist([5])

#### Match

match is analogous to a "switch" statement

- Each case describes
  - a pattern (lhs of '->') and
  - an expression to be evaluated if that pattern is matched (rhs of '->')
  - patterns can be constants, or terms made up of constants and variables
- The different cases are separated by '|'
- A matching pattern is found by searching in order (first case to last case)
- The first matching case is selected; others are discarded

```
let emptyList 1 =
  match 1 with
     [] -> true
    | _ -> false;;
```

## Pattern Matching (contd.)

- Pattern syntax:
  - Patterns may contain "wildcards" (i.e. '\_'); each occurrence of a wildcard is treated as a new anonymous variable.
  - Patterns are linear: any variable in a pattern can occur at most once.
- Pattern matching is used very often in OCAML programs.
- OCAML gives a shortcut for defining pattern matching in functions with one argument.

Example:

```
let rec sumlist l =
   match 1 with
         [] -> 0
      | x::xs \rightarrow x +
                   sumlist(xs);;
```

```
let rec sumlist =
   function
         [] -> 0
       | x::xs \rightarrow x +
                   sumlist(xs)::
```

• Add one list to the end of another:

```
let rec append v1 v2 =
  match v1 with
    [] -> v2
    | x::xs -> x::(append xs v2);;
```

- Note that this function has type
   append: 'a list -> 'a list -> 'a list
   and hence can be used to concatenate arbitrary lists, as long as the list
   elements are of the same type.
- This function is implemented by builtin operator @
- Many list-processing functions are available in module List.
   Examples:
  - List.hd: get the first element of the given list
  - List.rev: reverse the given list

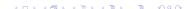

### **Enumerated Types**

- A finite set of values
- Two values can be compared for equality
- There is no order among values
- Example:

```
type primaryColor = RED | GREEN | BLUE;;
type status = Freshman | Sophomore | Junior | Senior;;
```

- Syntax: type  $\langle name \rangle = \langle name \rangle \{ | \langle name \rangle \} ; ;$
- A note about names:
  - Names of constants must begin with an *uppercase* letter.
  - Names of types, functions and variables must begin with a lowercase letter.
  - Names of constants are global within a module and not local to its type.

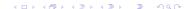

#### Records

- Used to define structures with named fields.
- Example:

```
type student = {name:string;
       gpa:float; year:status;};;
• Syntax: type \langle name \rangle = \{ \{ \langle name \rangle \} \} \};;
```

- Usage:
  - Creating records:

```
let joe = {name="Joe"; gpa=2.67; year=Sophomore;};;
```

Accessing fields:

```
let x = joe.gpa;; (* using "." operator *)
let {gpa=x} = joe;; (* using pattern matching *)
```

Field names are global within a module and not local to its type.

- Used to define (possibly recursive) structured data with tags.
- Example:

```
type iTree = Node of int * iTree * iTree | Empty;
```

- The empty tree is denoted by Empty
- The tree with one node, with integer 2, is denoted by Node (2, Empty, Empty)
- •

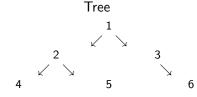

Denoted by

```
Node(1,
Node(2,
Node(4, Empty, Empty),
Node(5, Empty, Empty))
Node(3,
Empty,
Node(6, Empty, Empty)))
```

### Union Types (contd.)

- Generalizes enumerated types
- Constants that tag the different structures in an union (e.g. Node and Empty) are called data constructors.
- Usage example: counting the number of elements in a tree:

### Polymorphic Data Structures

**OCaml** 

- Structures whose components may be of arbitrary types.
- Example:

```
type 'a tree = Node of 'a * 'a tree * 'a tree | Empty;;
```

- 'a in the above example is a type variable ... analogous to the typename parameters of a C++ template
- Parameteric polymorphism enforces that all elements of the tree are of the same type.
- Usage example: traversing a tree in preorder:

```
let rec preorder tree =
 match tree with
     Node(i, lst, rst) -> i::(preorder lst)@(preorder rst)
   | Empty -> [];;
```

#### Exceptions

- **Total function:** function is defined for every argument value. Examples: +, length, etc.
- Partial function: function is defined only for a subset of argument values.
  - Examples: /, Lists.hd, etc.
  - Another example:

```
(* find the last element in a list *)
let rec last = function
    x::[] -> x
    | _::xs -> last xs;;
```

- Exceptions can be used to signal invalid arguments.
- Failed pattern matching (due to incomplete matches) is signalled with (predefined) Match\_failure exception.
- Exceptions also signal unexpected conditions (e.g. I/O errors)

CSE 526

### Exceptions (contd.)

- Users can define their own exceptions.
- Exceptions can be thrown using raise

```
(* Exception to signal no elements in a list *)
exception NoElements;;

let rec last = function
   [] -> raise NoElements
   | x::[] -> x
   | _::xs -> last xs;;
```

• Exceptions can be handled using try ... with.

```
exception DumbCall;;
let test 1 y =
  try (last 1) / y
  with
     NoElements -> 0
     | Division_by_zero -> raise DumbCall;;
```

Add 1 to every element in list:

Multiply every element in list by 2:

```
let rec double = function
    [] -> []
    | x::xs -> (x*2)::(double xs);;
```

• Perform function *f* on every element in list:

```
let rec map f = function
    [] -> []
    | x::xs -> (f x)::(map f xs);;
```

Now we can write add\_one and double as:

```
let add_one = map ((+) 1);; let double = map ((*) 2);;
```

CSE 526

| Sum all elements in a list | Multiply all elements in a list |
|----------------------------|---------------------------------|
| let rec sumlist = function | let rec prodlist = function     |
| [] -> 0                    | [] -> 1                         |
| x::xs -> x + sumlist xs;;  | x::xs -> x * prodlist xs;;      |

Accumulate over a list:

```
let rec foldr f l b =
(* f is the function to apply at each element;
    l is the list
    b is the base case value *)
match l with
[] -> b
| x::xs -> f x (foldr f xs b);;
```

Using foldr:

| Sum all elements in a list                   | Multiply all elements in a list      |
|----------------------------------------------|--------------------------------------|
| <pre>let sumlist xs = foldr (+) xs 0;;</pre> | let prodlist xs = foldr ( * ) xs 1;; |

<ロ > ←□ > ←□ > ← □ > ← □ → ← □ → へへの

#### Writing Efficient OCAML Programs

Using recursion to sum all elements in a list:

```
OCAML
                                     int sumlist(List 1) {
                                         if (1 == NULL)
let rec sumlist = function
                                           return 0;
    [] -> 0
                                        else
  \mid x::xs \rightarrow x + sumlist xs;;
                                           return (1->element) +
                                                      sumlist(l->next);
```

Iteratively summing all elements in a list (C):

```
int acc = 0:
for(l=list; l!=NULL; l = l->next)
   acc += 1->element:
```

Introduction

#### Iteration vs. Recursion

 Recursive summation takes stack space proportional to the length of the list

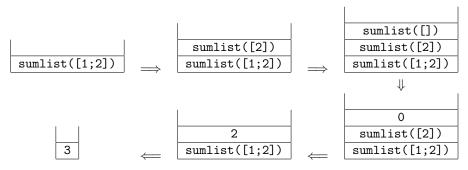

• Iterative summation takes constant stack space.

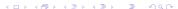

#### Tail Recursion

```
let rec last = function
   [] -> raise NoElements
   | x::[] -> x
   | _::xs -> last xs;;
```

Evaluation of last [1;2;3];;

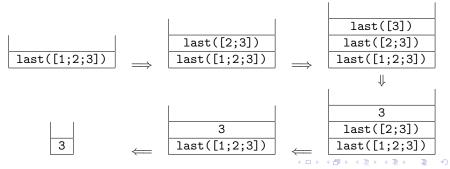

### Tail Recursion (contd.)

**OCaml** 

```
let rec last = function
   [] -> raise NoElements
   | x::[] -> x
   | _::xs -> last xs;;
```

- Note that when the 3rd pattern matches, the result of last is whatever is the result of last xs.
  - Such calls are known as tail recursive calls.
- Tail recursive calls can be evaluated without extra stack:

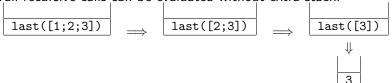

### Efficient programs using tail recursion

Example: efficient recursive function for summing all elements:

```
OCAMI
int acc_sumlist(int acc, List 1) {
   if (1 == NULL)
                                      let rec acc_sumlist acc =
     return acc;
                                        function
   else
                                          [] -> acc
     return acc_sumlist(
                                        | x::xs -> acc_sumlist
               acc + (1->element),
                                                      (acc+x)
               1->next):}
                                                      xs;;
int sumlist(List 1) {
                                      let sumlist 1 =
   return acc_sumlist(0, 1);}
                                        acc_sumlist 0 1;;
```

```
acc\_sumlist(1,[2])
acc_sumlist(0,[1;2])
                                                             acc_sumlist(3,[])
```